[Computer](http://thedoc2015.westpecos.com/goto.php?q=Computer Keyboard Tutorials For Beginners) Keyboard Tutorials For Beginners >[>>>CLICK](http://thedoc2015.westpecos.com/goto.php?q=Computer Keyboard Tutorials For Beginners) HERE<<<

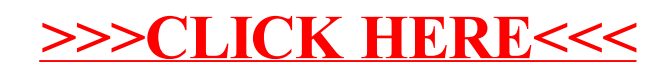